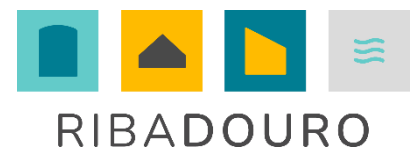

## **1ª CIRCULAR INFORMATIVA I INSCRIÇÕES NOS EXAMES I ENSINO SECUNDÁRIO** 26 de fevereiro de 2024

Publicados o **Despacho Normativo nº 4/2024, de 21 de fevereiro, e a Norma 01/JNE/2024**, que contêm as diretrizes a observar na realização dos Exames Finais Nacionais e Provas de Equivalência à Frequência, para os alunos do ensino secundário (11º e 12º anos), cumpre-nos dar conhecimento da publicação dos mesmos.

Dada a importância de que se reveste a legislação sobre esses exames e o acesso ao ensino superior e não obstante a afixação de todos os normativos legais no *hall* do colégio, o envio por email e a publicação na [página web](https://ribadouro.com/oferta-formativa/provas-exames-acesso-ensino-superior/) do colégio, chamamos a atenção de V. Exas. para o seguinte:

- **- Inscrições obrigatórias nos Exames Finais Nacionais e Provas de Equivalência à Frequência (11º e 12º anos);**
- **- Pedido de senha para Candidatura Online (obrigatória para todos os alunos do 12º ano) \* ;**
- **- Utilização de máquinas de calcular nos exames (11º e 12º anos);**
- **- Calendário de exames (11º e 12º anos);**
- **- Pré-Requisitos para o acesso ao ensino superior (12º ano);**
- **- Calendarização das ações para os Exames Finais Nacionais do Ensino Secundário e Acesso ao Ensino Superior – 2023 (11º e 12º anos);**
- **- Consulta da pág. web www.iave.pt;**
- **- Guia geral de exames;**
- **- Plataforma de inscrição eletrónica em provas e exames.**
- \* Todos os **alunos de 12º ano** que pretendam concorrer ao ensino superior público em 2024 devem efetuar um pedido de atribuição de senha no site da DGES [\(https://www.dges.gov.pt/online/SenhaAcesso/Pedir.aspx\)](https://www.dges.gov.pt/online/SenhaAcesso/Pedir.aspx) e submeter o documento comprovativo na plataforma eletrónica de inscrição para exames.

## **INSCRIÇÕES PARA EXAMES**

*Síntese do Despacho Normativo nº 4/2024, de 21 de fevereiro, e da Norma 01/JNE/2024, relativos à inscrição nos Exames Finais Nacionais do ensino secundário (não dispensa a leitura atenta integral de todos os documentos referidos).*

A Norma 01/JNE/2024 contém as instruções a observar no presente ano letivo, relativamente ao processo de inscrição, através da *Plataforma de Inscrição Eletrónica em Provas e Exames*  (PIEPE), para a realização de:

- **a)** Exames finais nacionais do ensino secundário;
- **b)** Provas de equivalência à frequência do ensino secundário;
- **c)** Provas a nível de escola do ensino secundário.

**1.** Os alunos internos e autopropostos do 11.º ano dos cursos científico-humanísticos devem, consoante o seu percurso escolar, inscrever-se para a realização de provas e exames quando pretendam:

a) Realizar exames finais nacionais para aprovação de disciplinas e conclusão do ensino secundário;

b) Realizar provas de equivalência à frequência, para aprovação de disciplinas e conclusão do ensino secundário, as quais são substituídas por exames finais nacionais quando exista essa oferta;

c) Realizar melhoria de classificação em disciplinas do ensino secundário nas quais já tenham obtido aprovação.

- d) Realizar exames finais nacionais nas disciplinas que elejam como provas de ingresso.
- **2.** Os alunos autopropostos do 12.º ano devem, consoante o seu percurso escolar, inscrever-se para a realização de provas e exames, quando pretendam:

a) Realizar exames finais nacionais apenas nas disciplinas que elejam como provas de ingresso;

b) Realizar provas de equivalência à frequência, para aprovação de disciplinas e conclusão do ensino secundário, as quais são substituídas por exames finais nacionais quando exista essa oferta;

c) Realizar melhoria de classificação em disciplinas do ensino secundário nas quais já tenham obtido aprovação apenas para efeitos de acesso ao ensino superior.

- **3.** À exceção dos alunos retidos por faltas, os alunos internos e autopropostos têm de se inscrever obrigatoriamente para a 1.ª fase das provas e exames do ensino secundário dos 11.º e 12.º anos de escolaridade.
- **4.** As inscrições para as provas e exames do ensino secundário, seja qual for o fim a que se destinem (aprovação em disciplina, prova de ingresso, melhoria da classificação final da disciplina que para o 12.º ano o resultado releva apenas para efeitos de acesso ao ensino superior), realizam-se nos seguintes prazos:

## **Prazo de inscrição para a 1.ª fase – 26 de fevereiro a 8 de março**

## **Prazo de inscrição para a 2.ª fase - 15 a 16 de julho**

- **5.** Os alunos do ensino secundário que anularem a matrícula numa determinada disciplina, após a penúltima semana do 3.º período letivo, estão impedidos de realizar exame final nacional ou prova de equivalência à frequência nessa disciplina, no presente ano letivo, pelo que a escola deverá informar claramente os alunos das consequências de tal opção.
- **6.** Os alunos do 11.º ano dos cursos científico-humanísticos realizam exames finais nacionais, como alunos internos, a pelo menos uma das disciplinas bienais da componente de formação específica do respetivo curso ou na disciplina bienal da componente de formação específica objeto de permuta, se aplicável, ou na disciplina de Filosofia da componente de formação geral (cf. estipulado no Decreto-Lei n.º 62/2023, de 25 de julho, e na Portaria n.º278/2023, de 8 de setembro).
- **7.** Os alunos referidos no número anterior podem proceder à alteração da opção de inscrição até ao último dia útil da terceira semana de maio do ano letivo a que respeita a inscrição, mediante a autorização prévia do diretor da escola, através de solicitação na PIEPE e pagamento de multa, sem prejuízo do previsto no n.º 4 do artigo 28.º da Portaria n.º 226- A/2018, de 7 de agosto, alterada pela Portaria n.º 278/2023, de 8 de setembro, e nos n.ºs 7, 8 do artigo 6.º do Regulamento das Provas de Avaliação Externa e das Provas de Equivalência à Frequência dos Ensinos Básico e Secundário.
- **8.** Nos anos letivos seguintes, a opção referida no n.º 9 só pode ser alterada se o aluno não tiver concluído nenhuma das disciplinas relativamente às quais pretende alterar a decisão de realização de exame final nacional para conclusão do seu plano de estudos.
- **9.** O exame final nacional de inglês, código 550, substitui a prova de equivalência à frequência de Inglês, código 367, pelo que o referido exame poderá ser realizado para conclusão da disciplina de Língua Estrangeira – Inglês, da componente de formação geral dos cursos científico-humanísticos, além de poder assumir a valência de prova de ingresso. A classificação final da disciplina é a obtida na prova de exame (com a ponderação prevista para os exames finais nacionais de língua estrangeira), quer para aprovação quer para melhoria da classificação final da disciplina que para os alunos do 12.º ano revela apenas para efeitos de acesso ao ensino superior.
- **10.** A Ficha ENES 2024 é um documento necessário para a candidatura ao ensino superior e contém informação sobre as provas de ingresso válidas, bem como sobre a conclusão e classificação do ensino secundário para várias fases de acesso e pode ser requerida pelos alunos na escola onde realizaram os exames finais nacionais, em data posterior à da afixação das pautas com os resultados dos exames.
- **11.** Para a candidatura ao ensino superior, os alunos que não pretendam realizar exames no presente ano letivo têm de proceder, obrigatoriamente, à inscrição na PIEPE, **preenchendo apenas o campo "Pedido de Ficha ENES"**, para efeitos de emissão de Ficha ENES 2024, não havendo lugar ao pagamento da propina de inscrição.
- **12.** Este pedido pode ser efetuado até ao início do período de inscrições do ano escolar de 2024/2025, desde que o aluno tenha reunido condições de acesso ao ensino superior até ao final do prazo de candidatura à 3.ª fase do concurso nacional de acesso ao ensino superior.
- **13.** A inscrição para a realização de exames finais nacionais na 2.ª fase é obrigatória.
- **14.** Os exames realizados na 2.ª fase do presente ano letivo só podem ser utilizados, como provas de ingresso, na candidatura à 2.ª fase do concurso nacional de acesso ao ensino superior, tanto no próprio ano escolar como nos quatro anos subsequentes, conforme Deliberação n.º 1043/2021, de 13 de outubro, da Comissão Nacional de Acesso ao Ensino Superior (CNAES).
- **15.** No mesmo ano escolar, um exame final nacional realizado na 2.ª fase de exames só pode incorporar a classificação final do ensino secundário para a 2.ª fase do concurso de acesso ao

ensino superior. Nos anos escolares subsequentes, este exame pode incorporar a classificação final do ensino secundário para candidatura a qualquer das fases de acesso ao ensino superior.

- **16.** Um exame final nacional realizado na 2.ª fase que satisfaça a mesma prova de ingresso de outro exame realizado na 1.ª fase, do mesmo ano escolar, é considerado uma melhoria de classificação para essa prova de ingresso, só podendo ser utilizado nesta qualidade na 2.ª fase do concurso de acesso ao ensino superior.
- **17.** Quando ocorrer a sobreposição de dois exames no mesmo dia e hora, o aluno inscreve-se e realiza obrigatoriamente na 1.ª fase o exame, para aprovação ou melhoria da classificação final da disciplina que no 12.º ano releva apenas para efeitos de acesso ao ensino superior, correspondente à disciplina do seu plano de estudos, incluindo os alunos com percurso formativo próprio, devendo inscrever-se para a 2.ª fase no exame não realizado na 1.ª fase.
- **18.** Os alunos podem realizar na 2.ª fase provas ou componentes de prova de exames finais nacionais desde que na 1.ª fase tenham realizado outro exame calendarizado para o mesmo dia e hora.
- **19.** Quando se verificar a sobreposição a que se refere o n.º 17, mas entre duas disciplinas eleitas como provas de ingresso não pertencentes ao plano de estudos do aluno, este, no ato de inscrição para a 1.ª fase, opta por um dos exames, devendo inscrever-se para a 2.ª fase no exame não realizado na 1.ª fase.
- **20.** Os exames realizados na 2.ª fase, referidos nos n.ºs 17, 18 e 19, são equiparados a exames realizados na 1.ª fase, a menos que satisfaçam a mesma prova de ingresso do exame realizado na 1.ª fase.
- **21.** Nos casos referidos nos n.ºs 17, 18 e 19, a inscrição na 2.ª fase só deve ser aceite se o aluno tiver realizado o outro exame calendarizado para o mesmo dia/hora na 1.ª fase.
- **22.** Os alunos que pretenderem candidatar-se ao ensino superior público devem pedir a senha de acesso ao sistema de candidatura online da DGES e, no ato de inscrição nos exames finais nacionais ou no Pedido de Ficha ENES, devem inserir na PIEPE o recibo do pedido de atribuição de senha.
- **23.** Os alunos devem consultar todas as informações relativas ao acesso ao ensino superior no Guia Geral de Exames 2024.

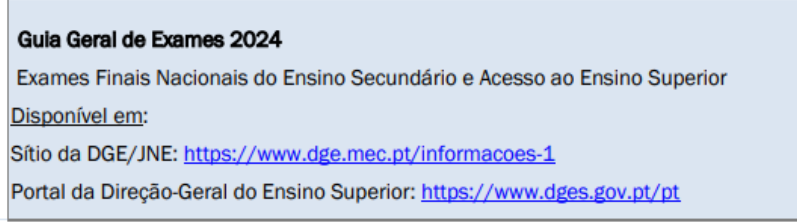

- **24.** Os alunos do ensino secundário inscrevem-se, na PIEPE, nos prazos anteriormente estipulados, podendo ser autorizada a aplicação de adaptações na realização de provas ou exames, de acordo com o *Guia para Aplicação de Adaptações na Realização de Provas e Exames JNE/2024*.
- **25.** Os alunos praticantes desportivos de alto rendimento e participantes em seleções nacionais, do ensino básico e do ensino secundário, inscrevem-se nos prazos estipulados para os restantes alunos, sendo o requerimento para realização de provas e exames em época especial submetido pelo diretor da escola diretamente na plataforma eletrónica do JNE (https://area.dge.mec.pt/jneadar), de acordo com as instruções referidas no Guia para a Realização de Provas e Exames por Alunos Praticantes Desportivos de Alto Rendimento 2024.

## **PLATAFORMA DE INSCRIÇÃO ELETRÓNICA EM PROVAS E EXAMES**

- **1.** O processo de inscrição para a realização de provas e exames, no ano letivo 2023/2024, efetuase através da PIEPE, a disponibilizar no endereço [https://jnepiepe.dge.mec.pt.](https://jnepiepe.dge.mec.pt/)
- **2.** Antes de proceder ao registo na PIEPE, todo o aluno que não seja portador de cartão de cidadão tem de solicitar junto da escola de inscrição a atribuição de um número interno, de acordo com o referido nas Disposições Comuns (Norma 01/2024).
- **3.** O encarregado de educação ou o aluno, quando maior, acede à PIEPE e efetua o seu registo, preenchendo obrigatoriamente todos os campos editáveis e selecionando, no final, o botão "enviar".
- **4.** Para conclusão do processo de registo, o encarregado de educação ou o aluno, quando maior, deverá aceder ao endereço de correio eletrónico que indicou no registo (verificando a caixa de entrada, o spam, lixo ou outros) e ativar o link que lhe foi enviado para validar a conta e ativar o acesso à PIEPE.
- **5.** Concluído o registo com sucesso, o encarregado de educação ou o aluno, quando maior, poderá proceder à inscrição, colocando o nome de utilizador e a palavra-passe definidos no registo.
- **6.** Na PIEPE, o encarregado de educação ou aluno, quando maior, deve ter em consideração o seguinte:

a) **No ensino secundário**, **na situação prevista no n.º 11 da secção anterior**, **quando seleciona "Pedido de Ficha ENES" e o submete, fica impossibilitado de se inscrever em provas/exames**; b) No ensino secundário, a identificação das escolas, dos cursos e das disciplinas com os respetivos códigos é feita através de seleção na lista pré-definida disponibilizada para o efeito.

- **7.** O encarregado de educação ou o aluno, quando maior, deverá verificar e confirmar todos os dados antes de submeter a sua inscrição eletrónica.
- **8.** A inscrição de alunos após expirados os prazos de inscrição fixados no n.º 6 dos capítulos II e III, da Norma 01/2024, fica sujeita a autorização do diretor da escola de inscrição.
- **9.** Estas informações não dispensam a consulta do Manual de Utilizador PIEPE-Inscrições.
- **10.** As dúvidas que surjam por parte dos alunos durante o processo de inscrição deverão ser colocadas à respetiva escola.
- **11.** O prazo de retificação das inscrições efetuadas através da PIEPE, quando solicitadas pela escola, é, após o pedido de retificação, de dois dias úteis para a 1.ª fase e de um dia útil para a 2.ª fase.

## **ENCARGOS DE INSCRIÇÃO**

**NOTA: Para efeitos de inscrição nas provas e exames, considera-se aluno abrangido pela escolaridade obrigatória todo aquele que iniciou o ano letivo 2023/2024 sem ter completado 18 anos de idade**.

1. No ensino secundário, os alunos internos e autopropostos abrangidos pela escolaridade obrigatória estão isentos do pagamento de qualquer propina, em ambas as fases de provas e exames, para efeitos de aprovação de disciplina e ou prova de ingresso, quando o ato de inscrição ocorra dentro dos prazos definidos.

2. Os alunos internos fora da escolaridade obrigatória estão isentos do pagamento de qualquer propina, na 1.ª fase de provas e exames, para efeitos de aprovação de disciplina e ou prova de ingresso, quando o ato de inscrição ocorra dentro dos prazos definidos.

3. Os alunos internos que se inscrevam, na 2.ª fase em provas e exames, para efeitos de melhoria da classificação final da disciplina e ou da prova de ingresso, estão sujeitos ao pagamento de € 3 (três euros) por disciplina.

4. Os alunos autopropostos fora da escolaridade obrigatória, identificados no quadro II, que se inscrevam em provas e exames, em cada uma das fases, estão sujeitos ao pagamento de € 3 (três euros) por disciplina.

5. Os alunos excluídos por faltas, no ano terminal da disciplina, inscrevem -se na 2.ª fase, mediante o pagamento de € 3 (três euros) por disciplina.

6. Os alunos autopropostos que se inscrevam para a realização de provas e exames para efeitos de melhoria da classificação final da disciplina e ou da prova de ingresso estão sujeitos ao pagamento de € 3 (três euros) por disciplina, no ato da inscrição.

7. Os alunos que se inscrevam depois de expirados os prazos de inscrição definidos no quadro II estão sujeitos ao pagamento suplementar de € 25 (vinte e cinco euros), qualquer que seja o número de disciplinas, acrescido da propina de inscrição correspondente, quando aplicável.

O pagamento dos encargos de inscrição relativos às disciplinas a realizar como autopropostos ou melhorias de classificação deverá ser efetuado após emissão da correspondente fatura, na qual constará a Entidade, Referência e Valor para pagamento.

# **ATENÇÃO:**

As próximas páginas contêm informação importante para a correta inscrição nos exames pretendidos, a saber:

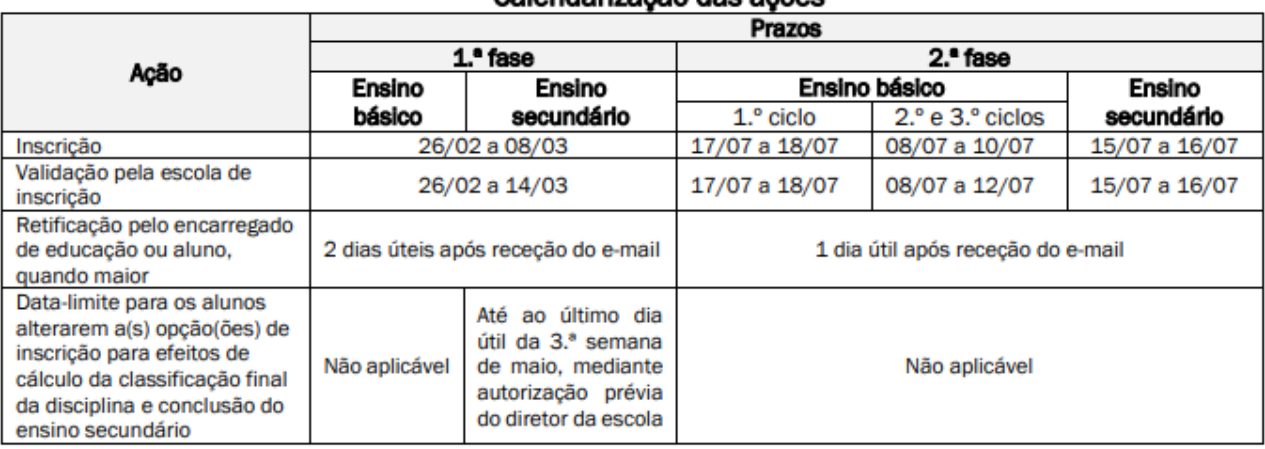

## Calendarização das ações

## Algumas situações a ter em atenção na validação no Quadro "4. Provas e Exames a realizar" da PIEPE

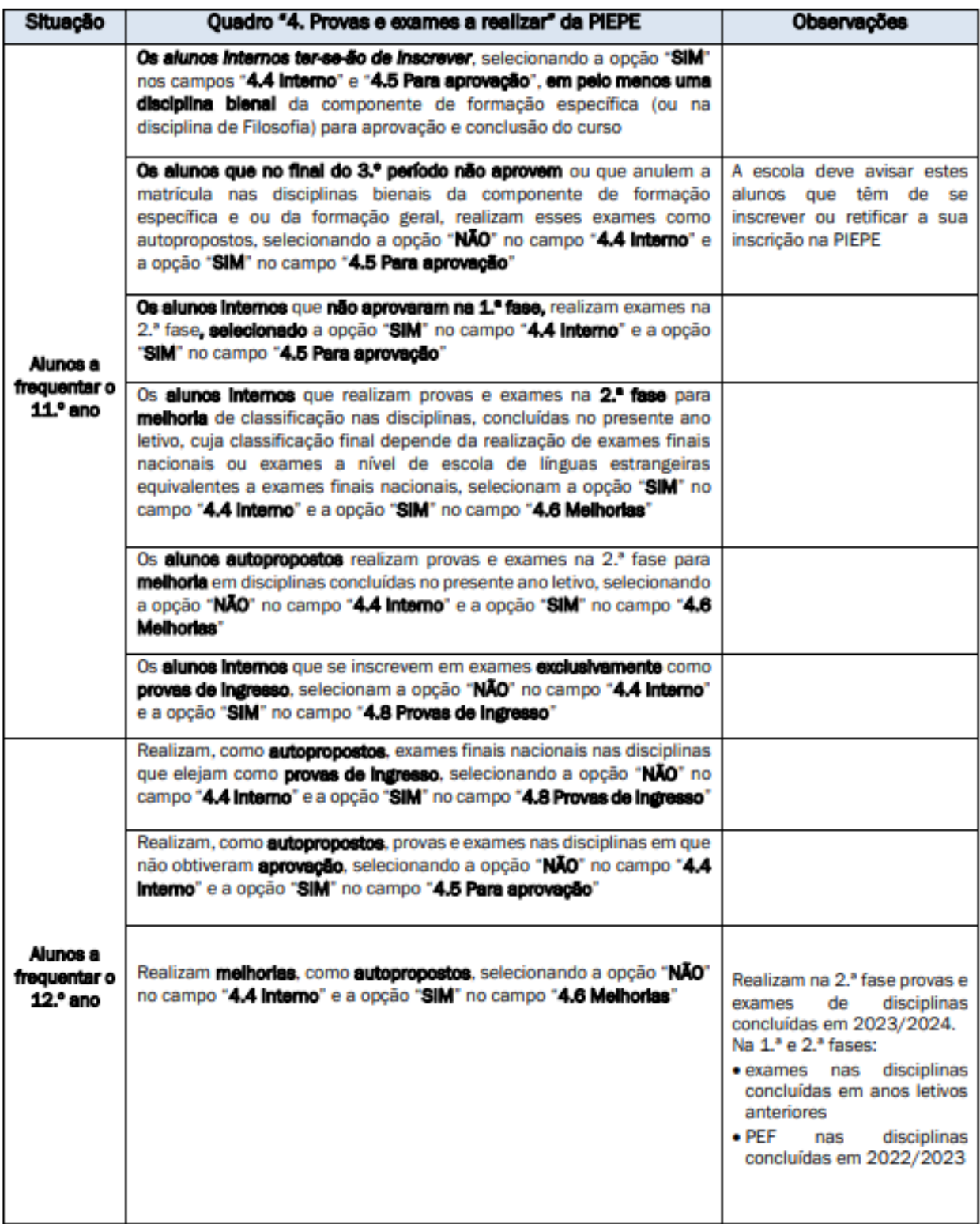

**Obs:** Todos os alunos constantes da tabela supra podem realizar exames finais nacionais em disciplinas que elejam como provas de ingresso, selecionando a opção **"SIM"** no campo **"4.8 Provas de Ingresso"**

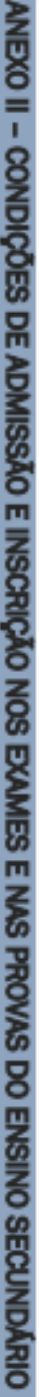

Ш

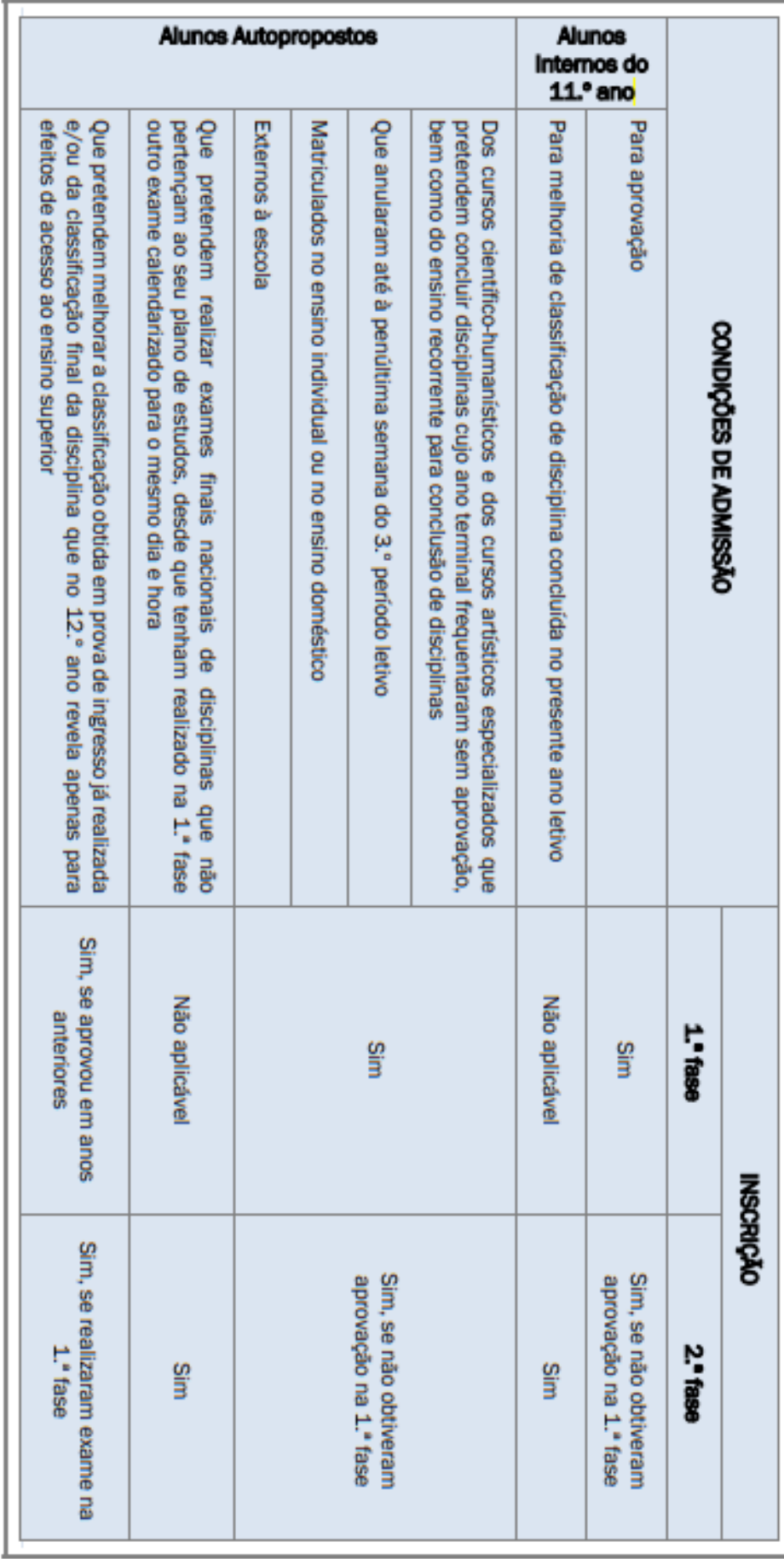

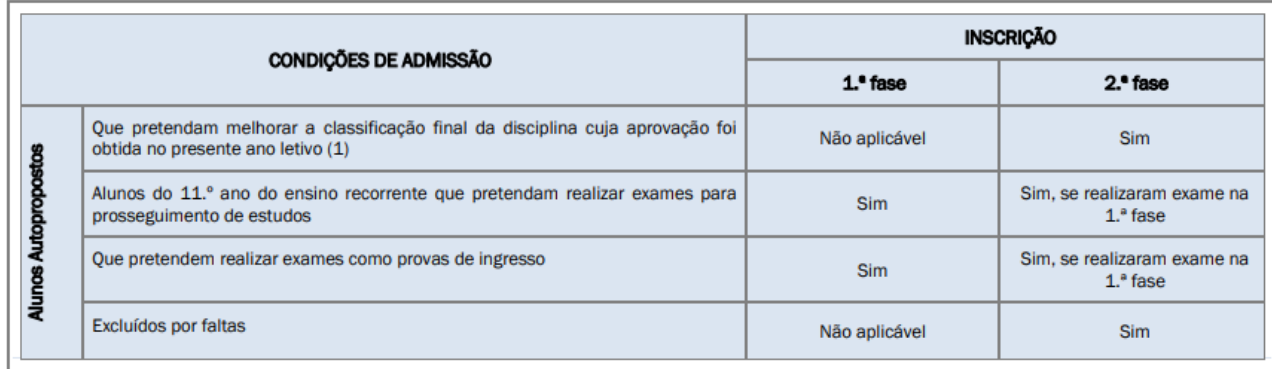

(1) No caso dos alunos do 12.º ano a melhoria de classificação final das disciplinas releva apenas para efeitos de acesso ao ensino superior.

Nota: A inscrição é obrigatória para todos os alunos que queiram realizar exames na 1.ª e/ou na 2.ª fase, nos prazos referidos no Regulamento de provas e exames

## C.1. CURSOS DO ENSINO SECUNDÁRIO (DECRETO-LEI N.º 55/2018, DE 06.07)

#### C.1.1 Cursos científico-humanísticos

- F60 Ciências e Tecnologias
- F61 Ciências Socioeconómicas
- F62 Línguas e Humanidades
- F64 Artes Visuais

## EXAMES FINAIS NACIONAIS DO ENSINO SECUNDÁRIO 2024

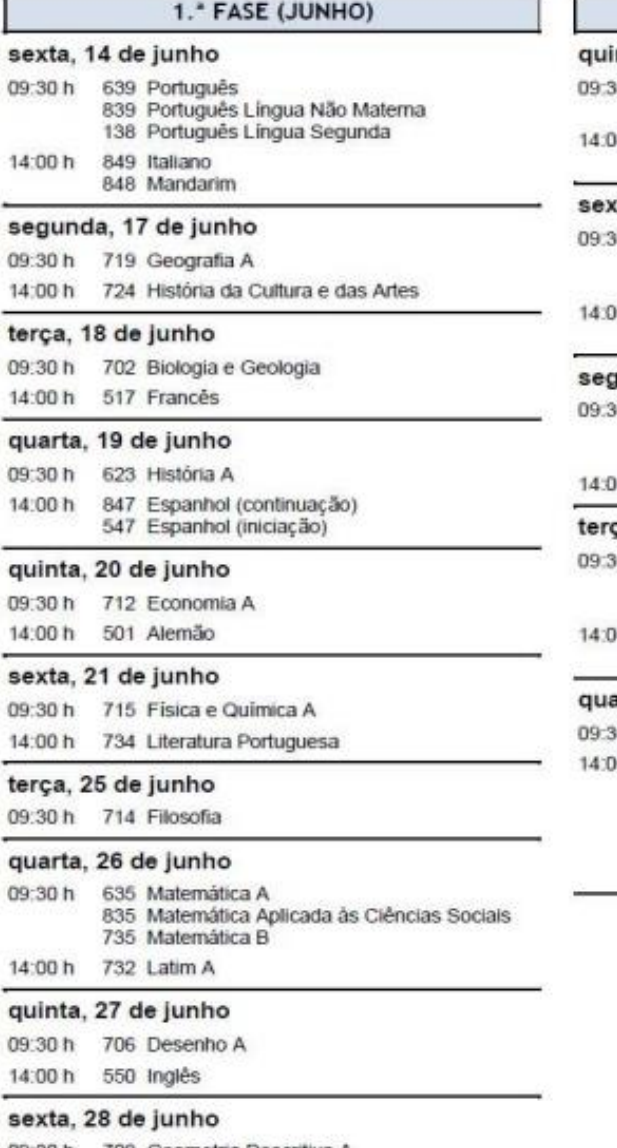

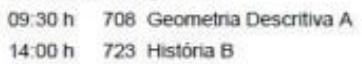

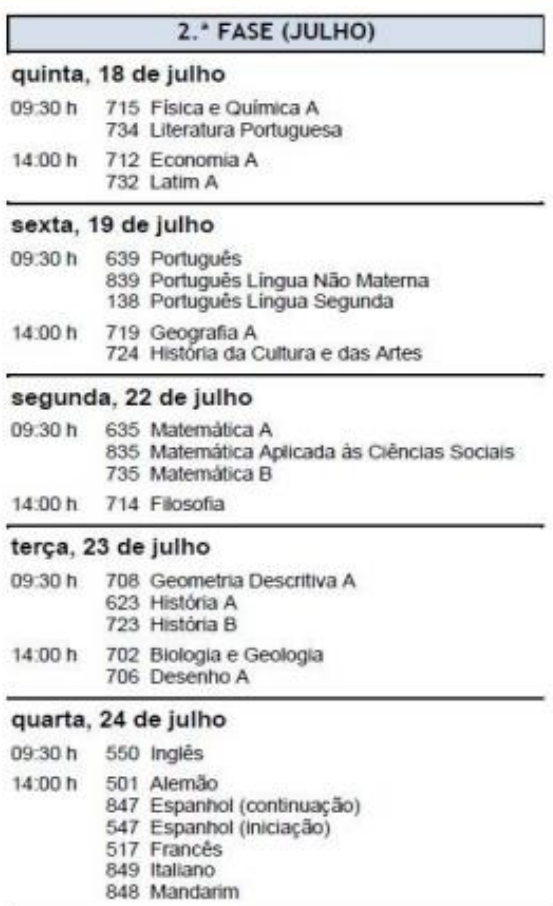

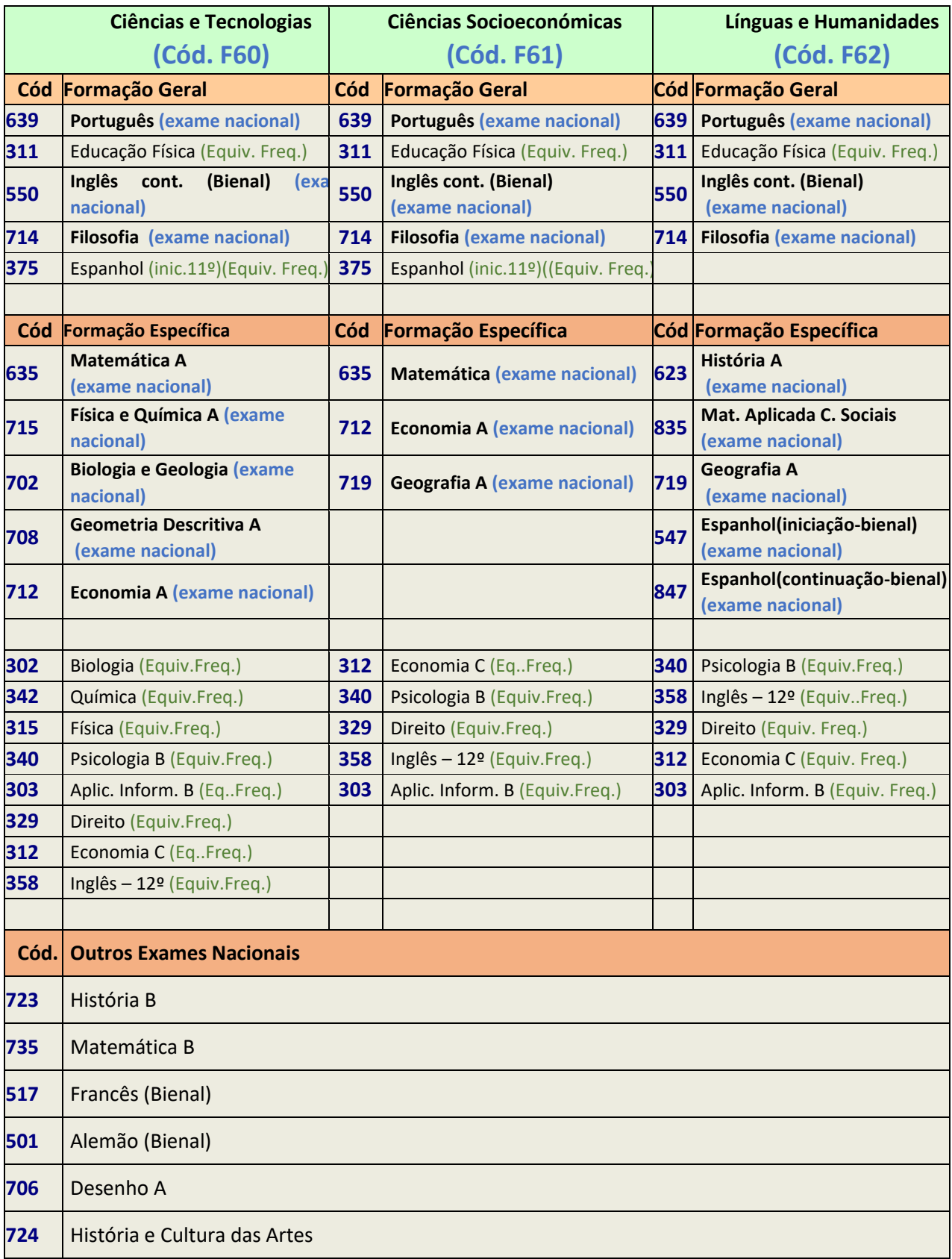

## **INSCRIÇÃO EXAMES – Manual de Instruções PIEPE 2024, pelo JNE**

Seguem algumas orientações que podem auxiliar no preenchimento da plataforma PIEPE:

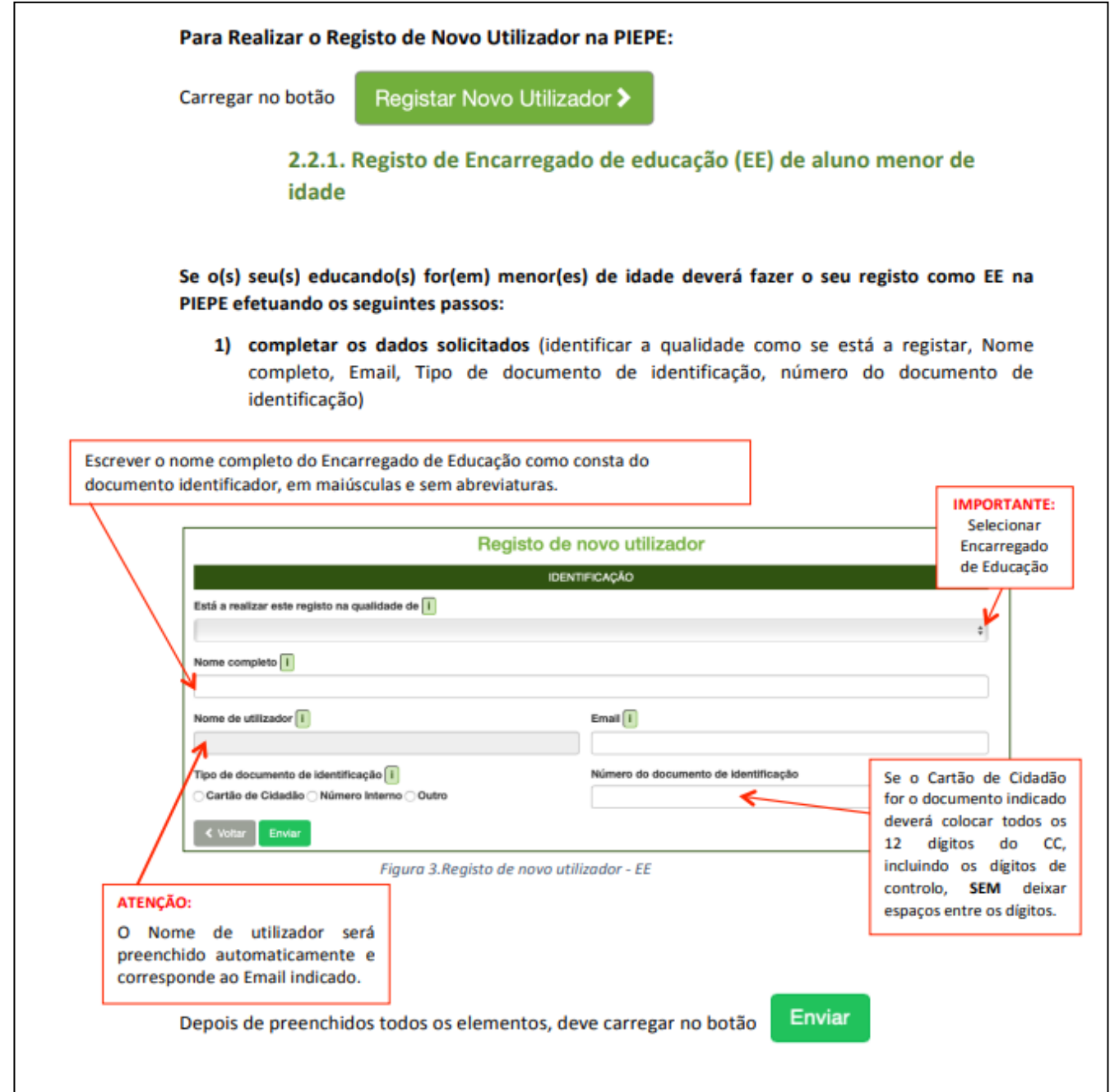

Com o intuito de facilitar o preenchimento da inscrição na 1ªFase nas disciplinas de exame segue um exemplo para um **aluno interno**, **de 11º ano, de Ciências e Tecnologias:** 

## **11º Ano:**

Por exemplo, um aluno que tenha:

Disciplinas terminais do 11.º ano do Curso de Ciências e Tecnologias

- Formação Geral Filosofia
- Formação Específica (disciplinas bienais escolhidas pelo aluno): Biologia e Geologia; Física
- e Química A)

O aluno pode optar para realização de exames finais nacionais, como aluno interno, por uma das seguintes hipóteses:

(1)Biologia e Geologia **e** Física e Química A

ou

(2) Biologia e Geologia **ou** Física e Química A **ou** Filosofia (neste caso, o aluno apenas realiza exame numa destas disciplinas)- **ver nota abaixo**

ou

(3) Biologia e Geologia **ou** Física e Química A e Filosofia

Nas disciplinas sujeitas a exame final nacional em que o aluno realiza o(s) exame(s) como interno (podem ser uma ou duas), a classificação final dessa(s) disciplina(s) obtém-se através da aplicação da seguinte fórmula:

CFD= (7CIF + 3CE) /10

**Nota:** Nesta situação, o aluno terá de realizar 2 exames no 12º ano, como interno para cálculo da CFD.

Assim:

## **Inscrição em disciplina(s), como aluno interno na 1ª Fase:**

## **11º Ano** Ciências e Tecnologias - **F60** Ciências Socioeconómicas - **F61** Línguas e Humanidades - **F62**

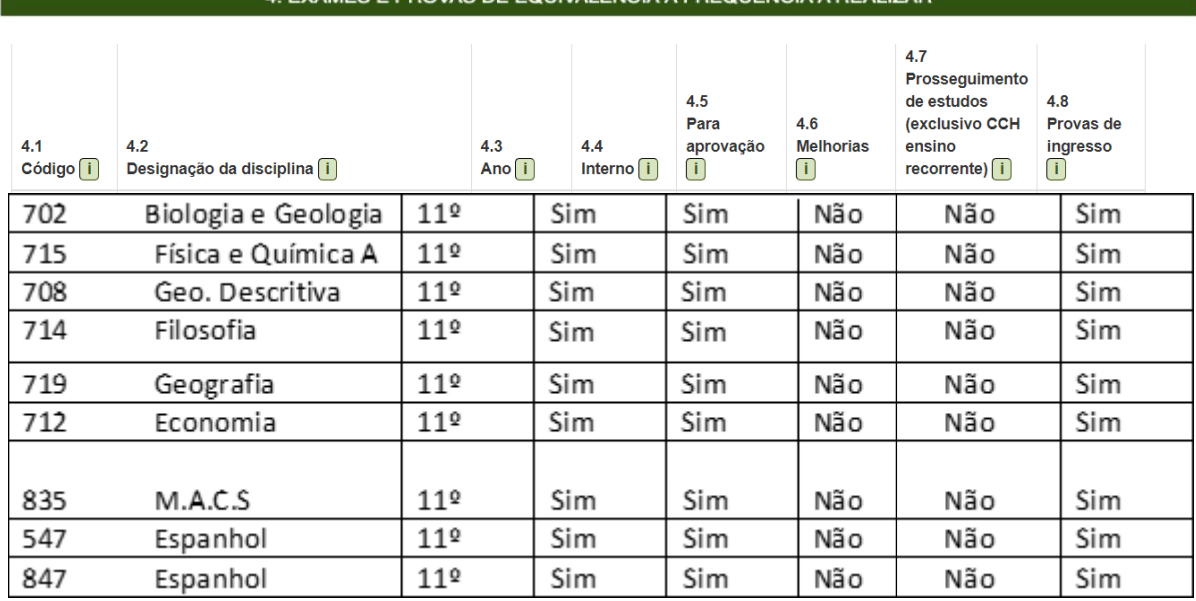

## 4. EXAMES E PROVAS DE EQUIVALÊNCIA À FREQUÊNCIA A REALIZAR

## **Inscrição em disciplina(s), apenas como prova de ingresso na 1ª Fase:**

**11º Ano** Ciências e Tecnologias - **F60**  Ciências Socioeconómicas - **F61** Línguas e Humanidades - **F62**

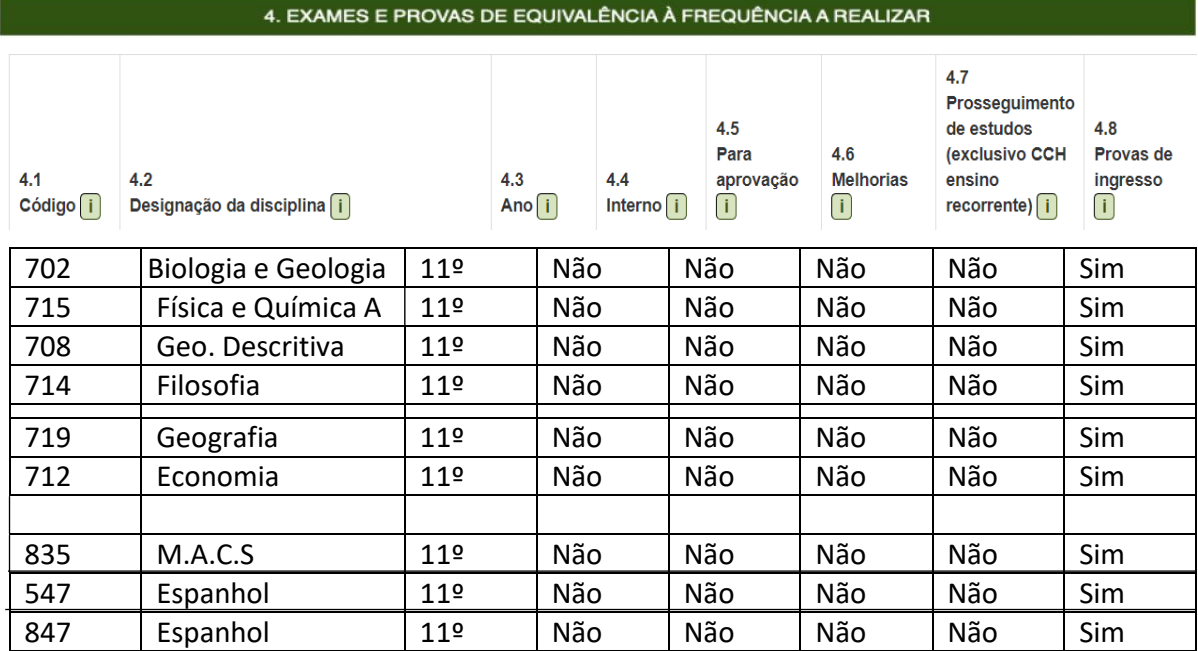

## **12º Ano**

Ciências e Tecnologias - **F60** Ciências Socioeconómicas- **F61** Línguas e Humanidades - **F62**

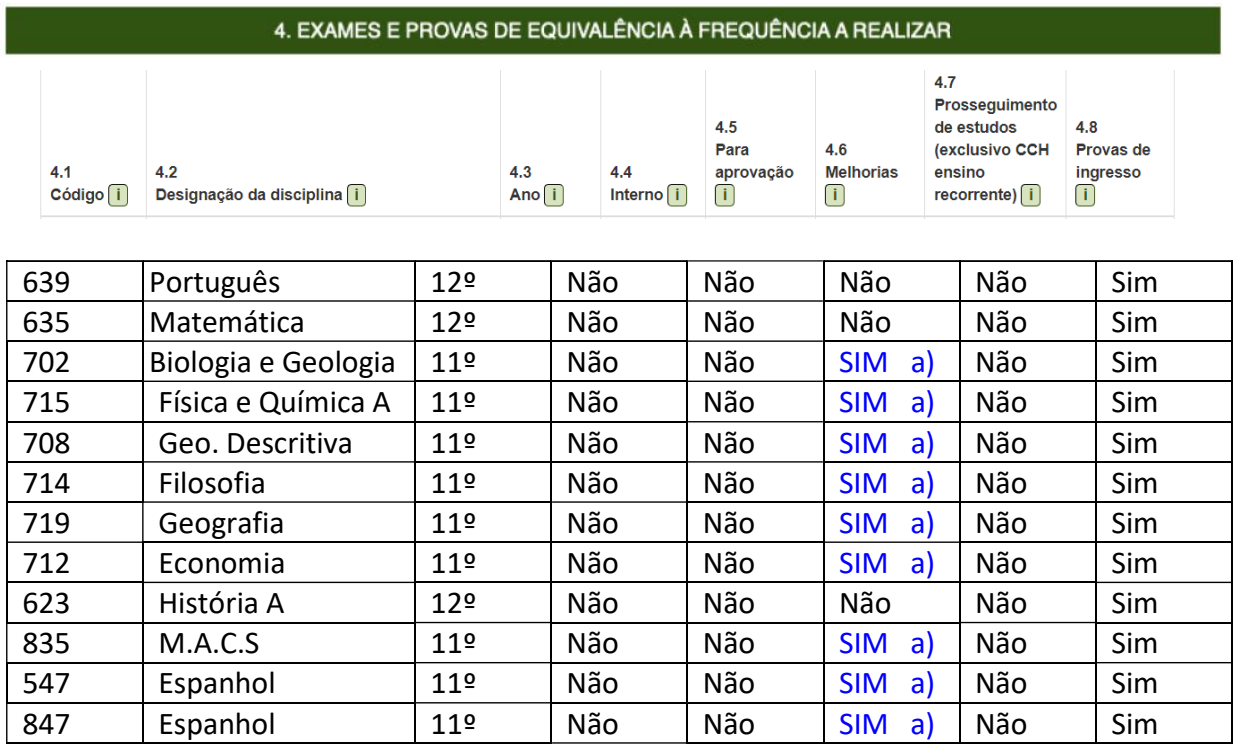

SIM a) Alunos que pretendam efetuar a melhoria da nota obtida no ano anterior em exame. **Os alunos que se inscrevam para melhoria** de classificação de exames finais nacionais, cujo resultado releva apenas para efeitos de acesso ao ensino superior, estão sujeitos ao pagamento **de € 3 (três euros) por disciplina**.

O Campo 4.5 só é preenchido com a opção SIM se o aluno necessitar de aprovação na disciplina em exame, para conclusão do ensino secundário.

**Os alunos do 12º Ano**, que pretendem **candidatar-se ao Ensino Superior não devem esquecer** de proceder à anexação do **pedido de senha** de candidatura ao Ensino Superior.

Em situações diferenciadas ou em caso de dúvida queira contactar os serviços administrativos através do e-mai[l examesribadouro@ribadouro.com](mailto:examesribadouro@ribadouro.com) Relembramos que a inscrição tem de ser feita na plataforma [https://jnepiepe.dge.mec.pt](https://jnepiepe.dge.mec.pt/)

Com os melhores cumprimentos. Atenciosamente. A Direção Pedagógica